# Innehåll

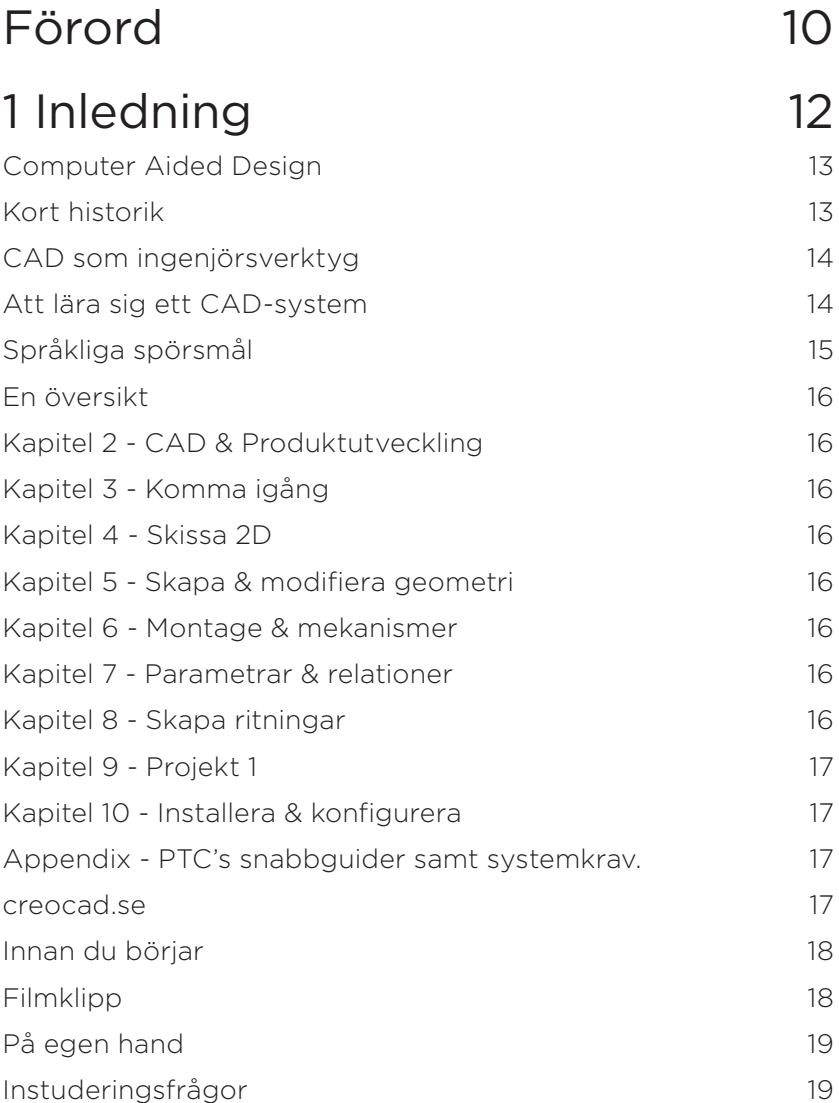

#### 2 CAD & Produktutveckling 20

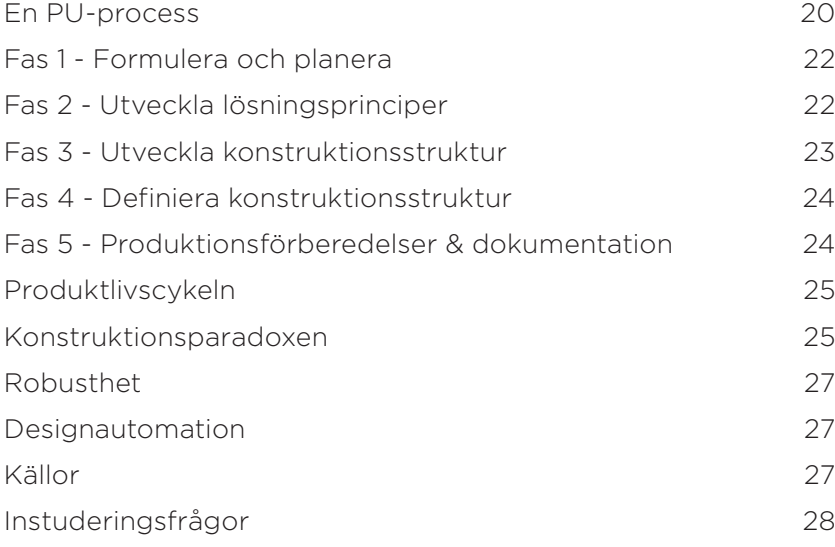

## 3 Komma igång 32

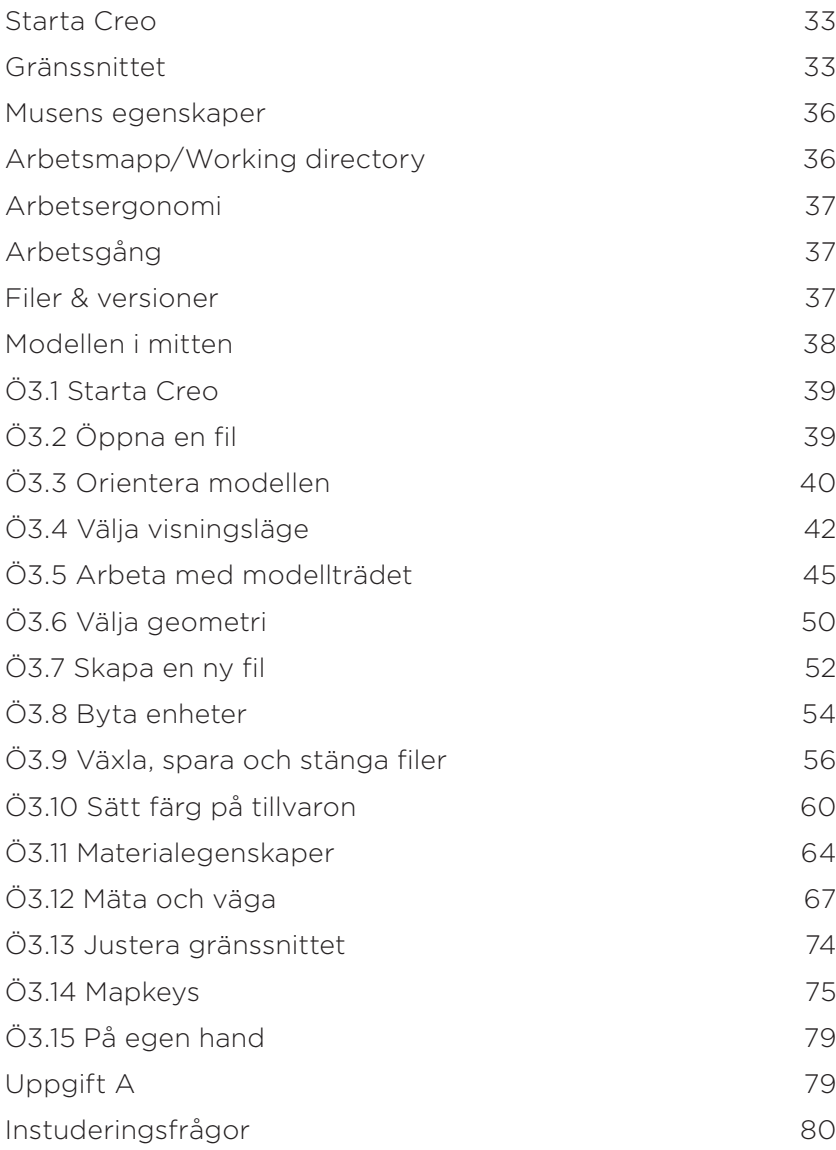

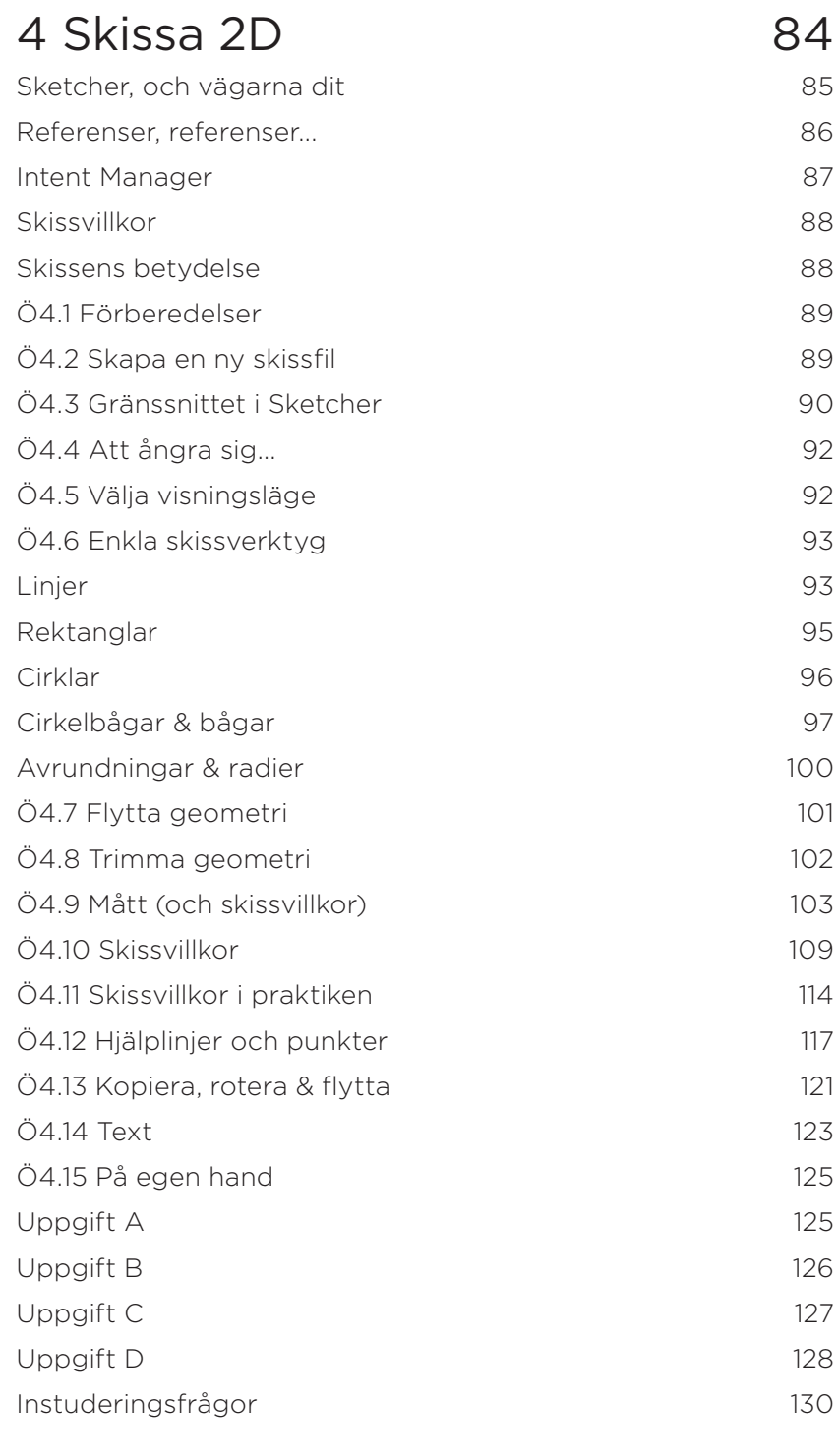

#### 5 Skapa & modifiera geometri 134

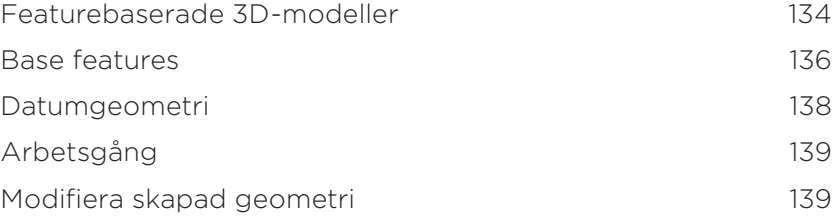

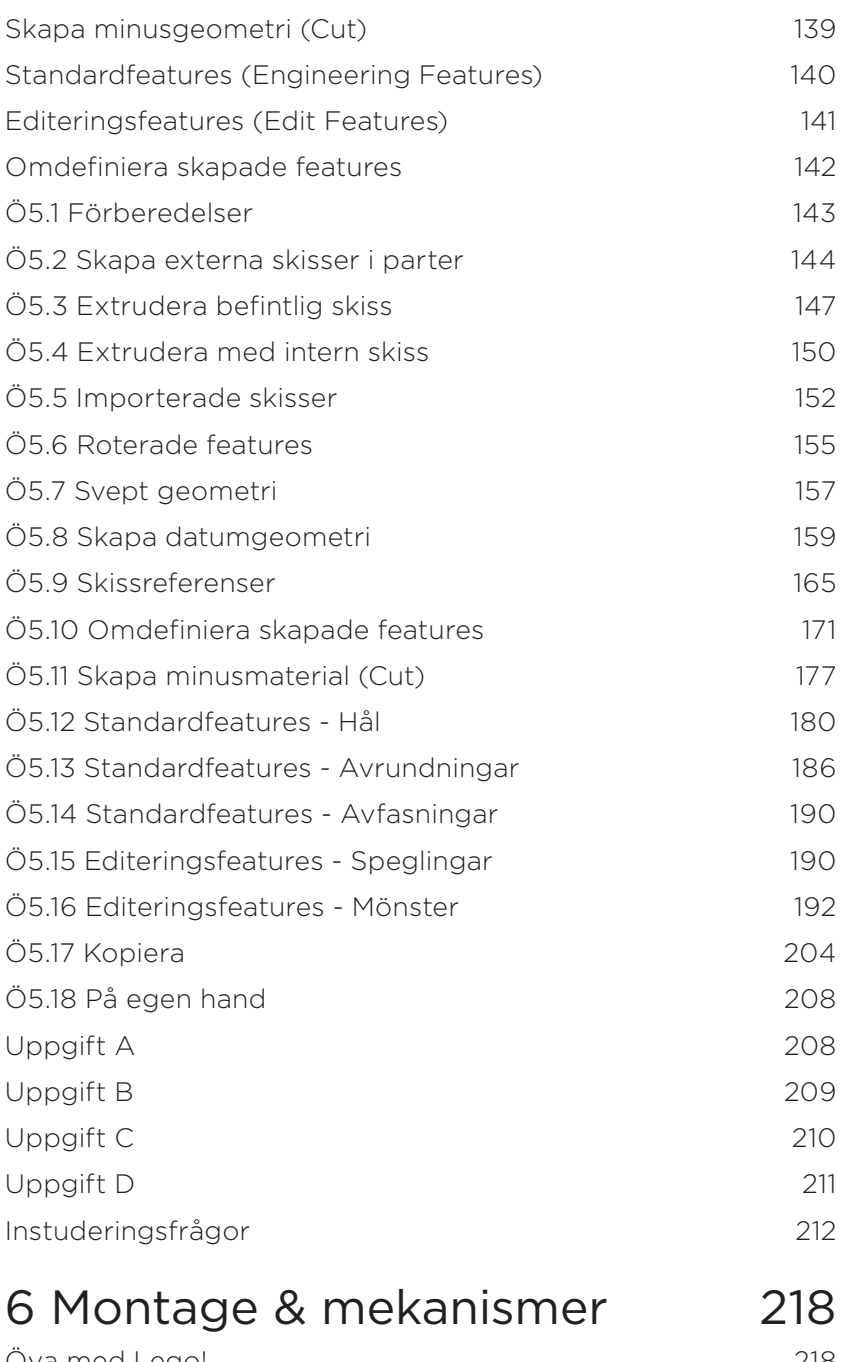

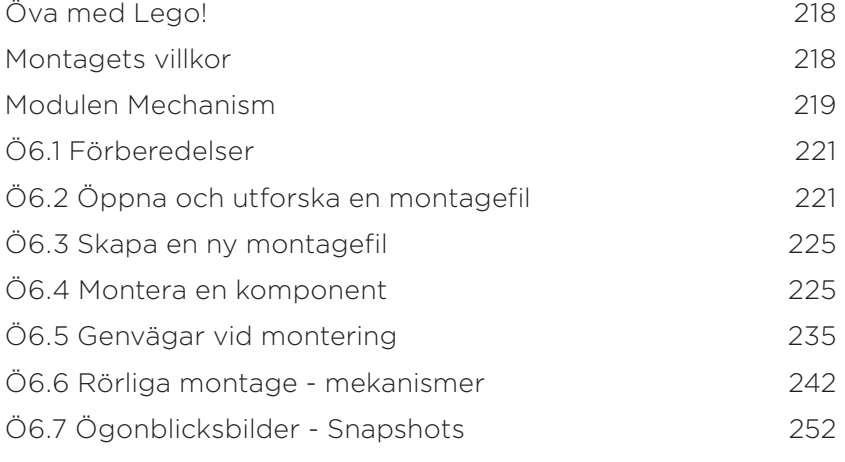

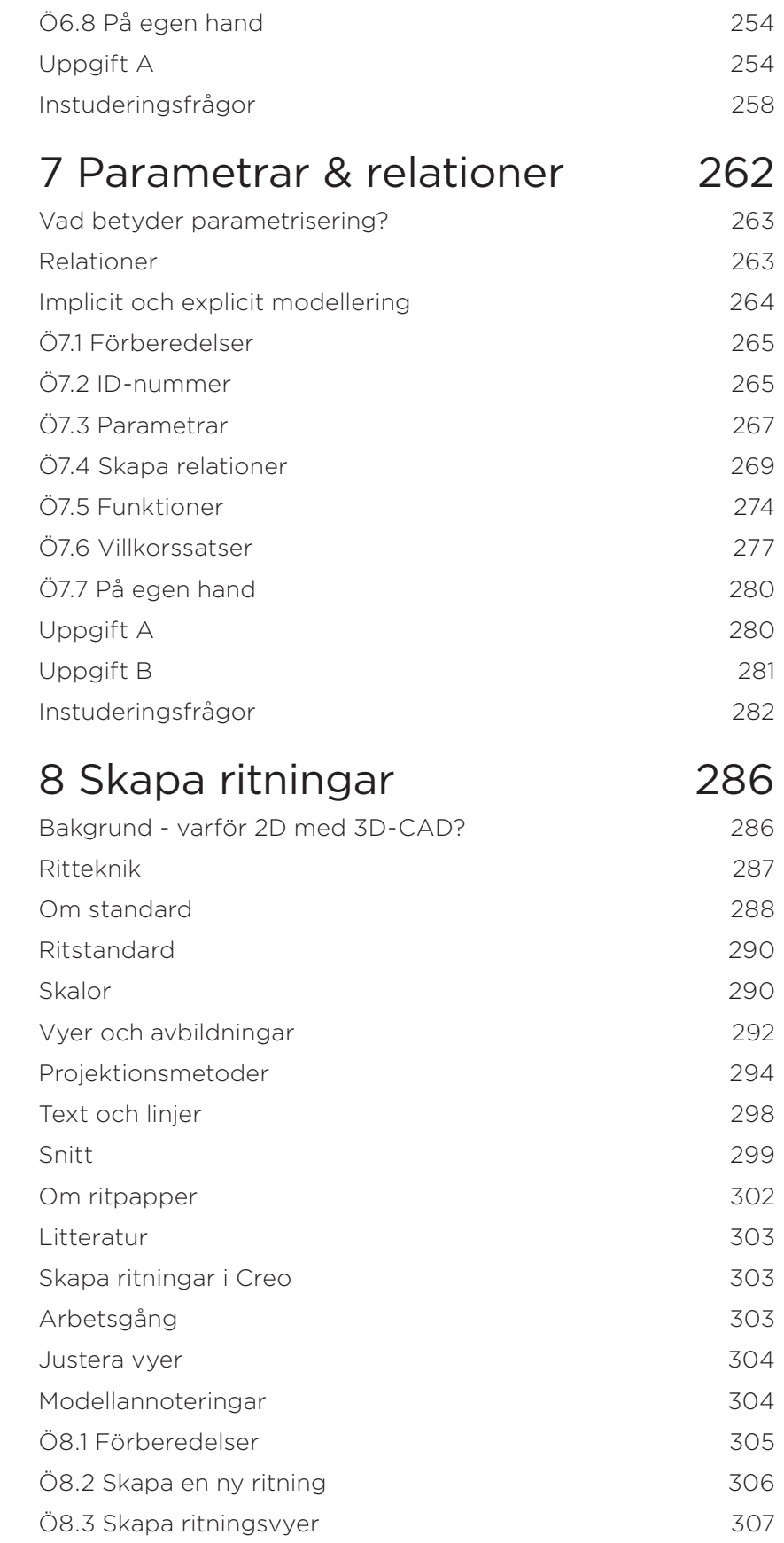

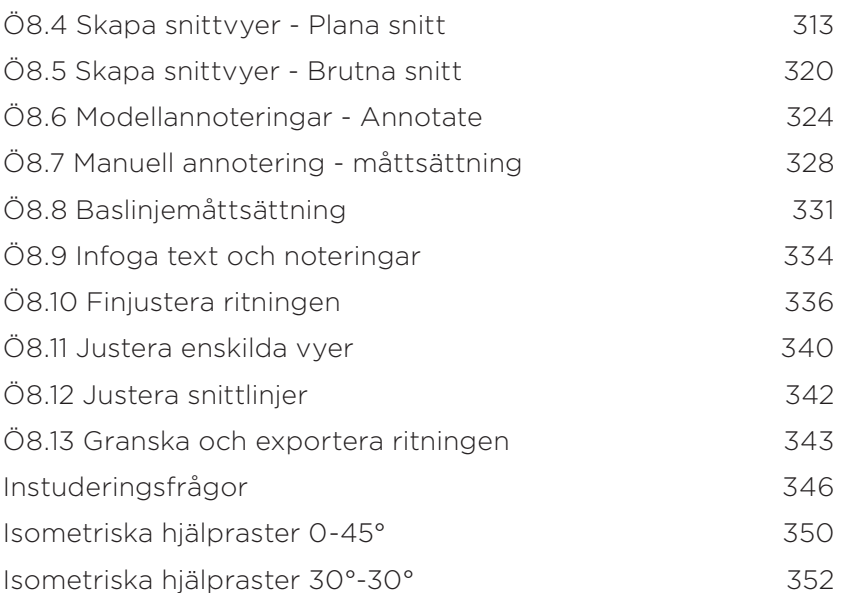

## 9 Projekt 1 354

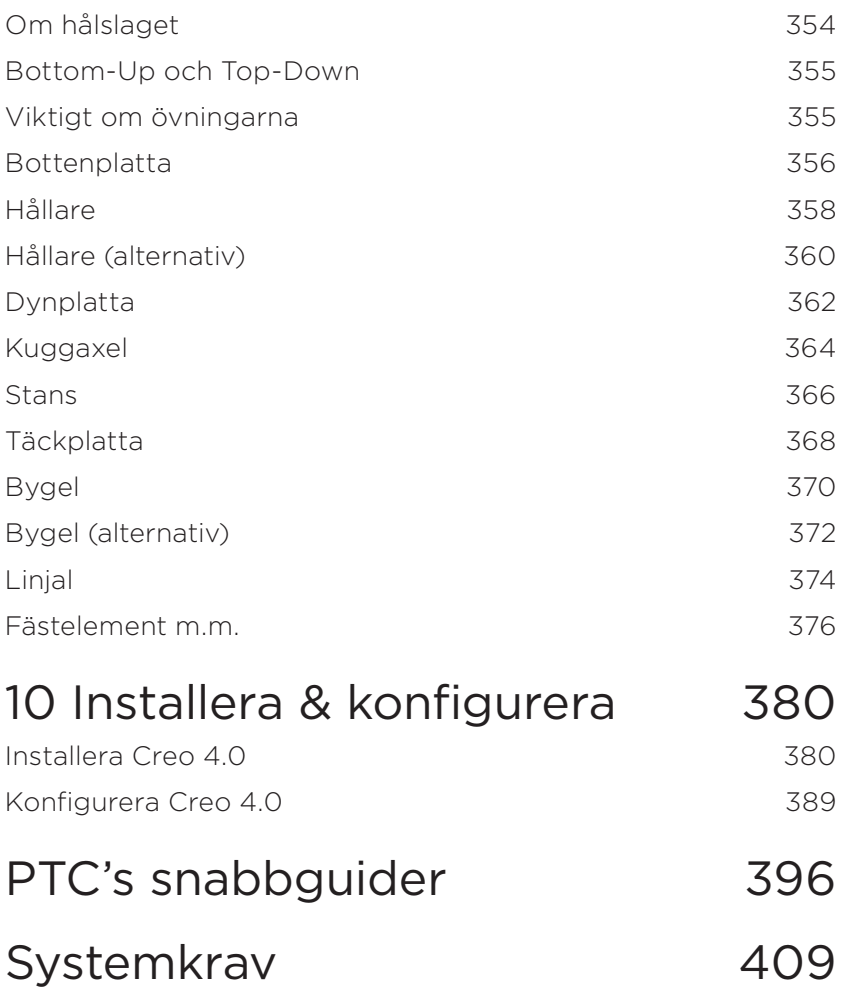